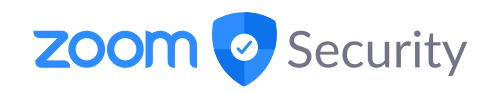

### Key Transparency at Keybase and Zoom

March 29, 2023

Antonio Marcedone antonio.marcedone@zoom.us

**ZOOM** © 2023 Zoom Video Communications, Inc. 1

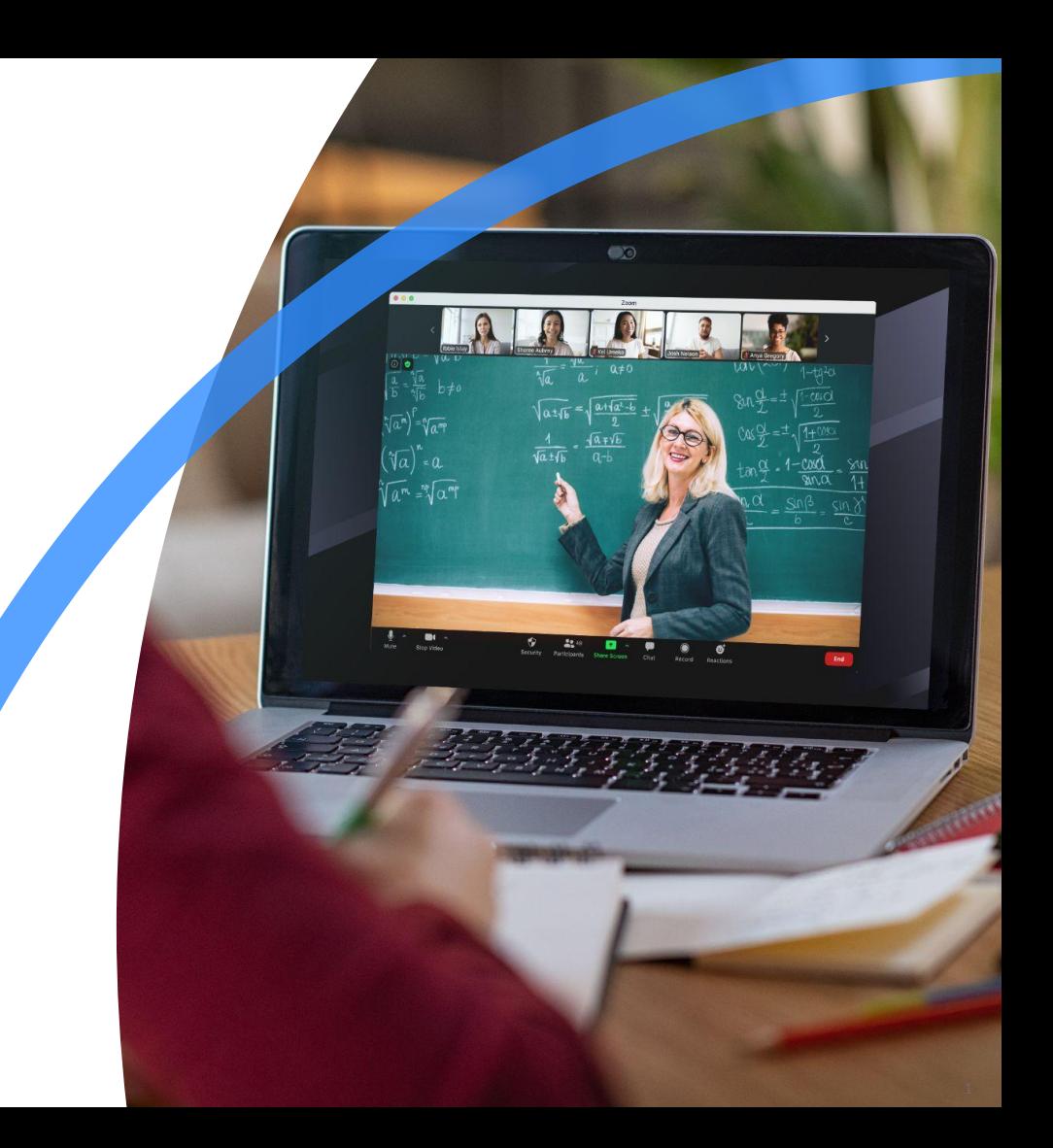

#### Presenter

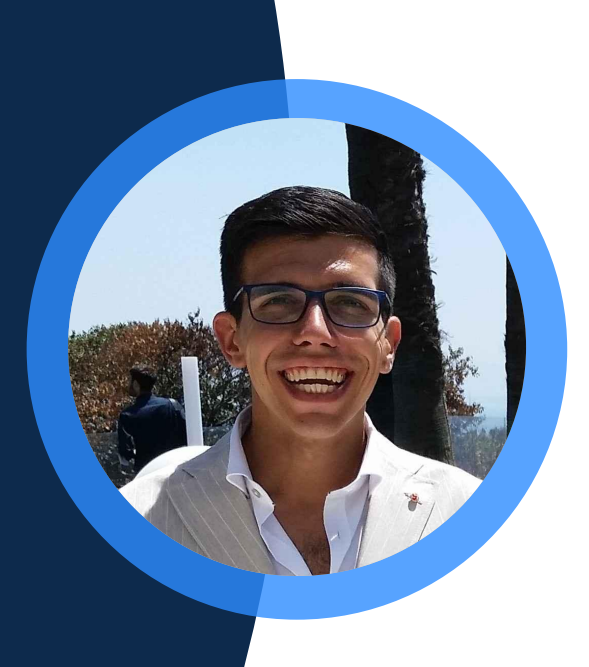

#### Antonio Marcedone

Cryptography Engineering Manager *Zoom Video Communications*

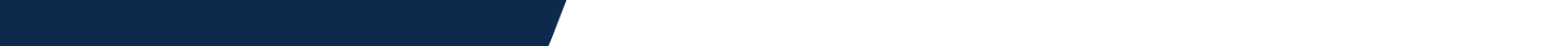

### Agenda

**ZOON** 

#### **● Keybase**

- User identity
- The Keybase Merkle Tree
- Zoom
	- User Identity
	- Identity Provider Attestations
	- The Zoom Transparency Tree
- Compare and contrast

**Note:** This presentation often simplifies and omits important details. Please check Zoom's Cryptography Whitepaper and Keybase's documentation / client source code for more details. The statements and information provided are intended for **informational purposes only** and should not be relied upon in making a purchasing decision and may not be incorporated into any contract.

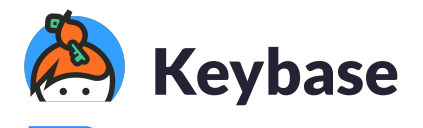

- Keybase maps social media identities to cryptographic keys in a publicly auditable manner.
	- Supports Github, Twitter, Reddit, Facebook, …
	- Users can reason in terms of devices, not keys
- Leverages the key directory to enable several secure applications:
	- Chat
	- Cloud storage/File sharing
	- Git repos
	- Cryptocurrency wallets
	- Teams
	- …
- Only (to my knowledge) Key Transparency directory deployed in production (since 2014!)

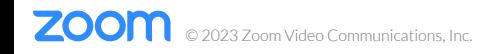

### Keybase User Identity

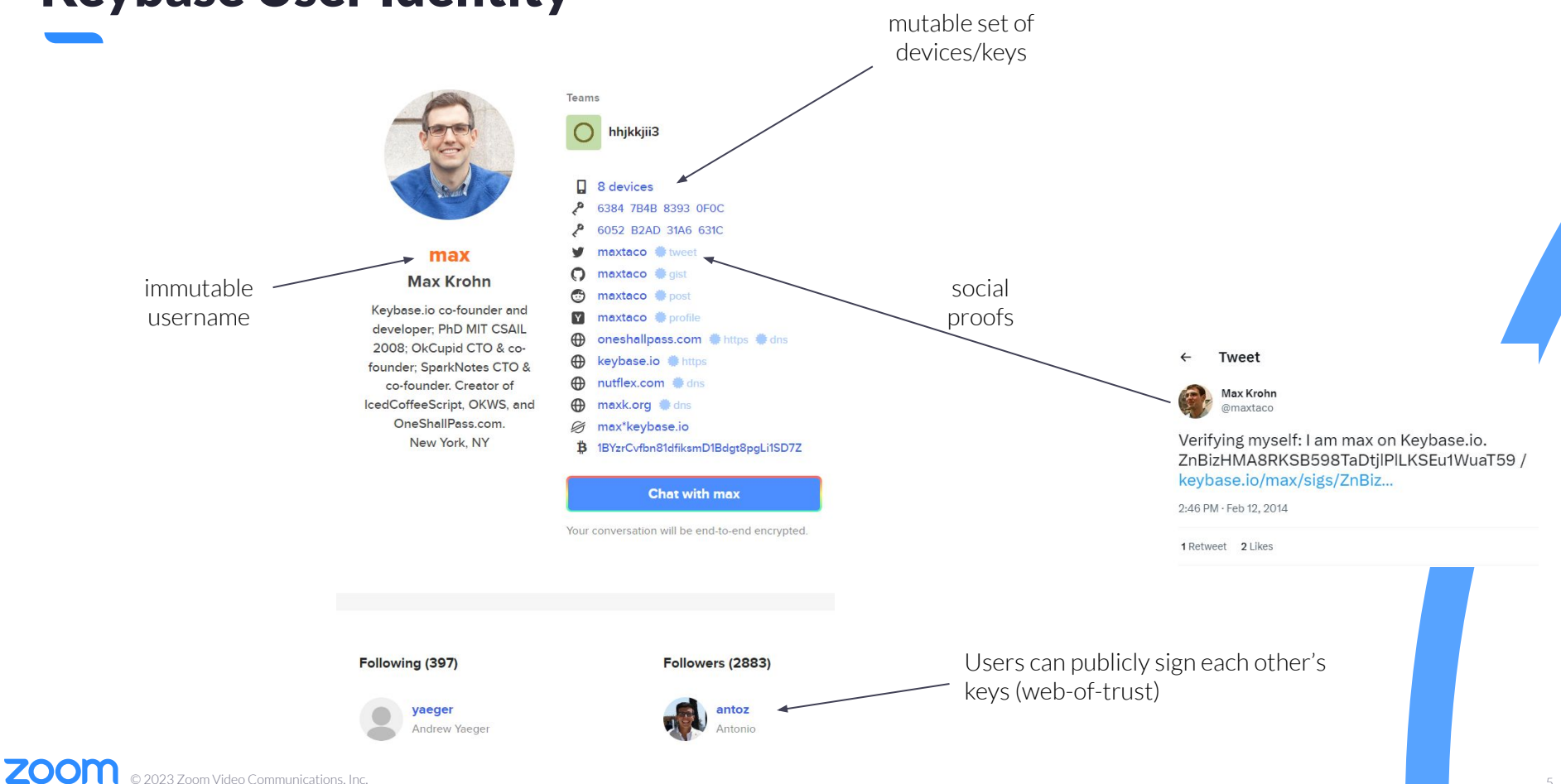

### Keybase Sigchains

<https://keybase.io/max/sigchain>

**Username**: alice **FirstDevice:** "Phone1" pk:  $pk_{p}$ 

… Link #1: alice's first link (self-signed by pk<sub>p</sub>)

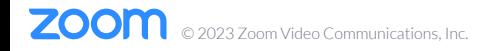

#### <https://keybase.io/max/sigchain>

### Keybase Sigchains

**Username**: alice **FirstDevice:** "Phone1"  $pk: pk<sub>p</sub>$ 

> … Link #1: alice's first link (self-signed by pk<sub>p</sub>)

**AddDevice**: "Laptop1" pk: pk<sub>L</sub> **Previous**: H(link\_1)

……

Link #2: Provision Laptop1 using Phone1 (<mark>signed by both pk<sub>p</sub> and pk<sub>L</sub>)</mark>

### Keybase Sigchains

© 2023 Zoom Video Communications, Inc.

**ZOOI** 

**Username**: alice **FirstDevice:** "Phone1"  $pk: pk<sub>p</sub>$ … Link #1: alice's first link (self-signed by pk<sub>p</sub>) **AddDevice**: "Laptop1" pk: pk<sub>L</sub> **Previous**: H(link\_1) …… Link #2: Provision Laptop1 using Phone1 **Twitter user**: "alice01" **Previous**: H(link\_2) …… Link #3: Link twitter account (signed by  $\mathsf{pk}_{\mathsf{L}}$ ; alice $\mathsf{0}\mathsf{1}$  also posts a tweet including H(link\_3))

(<mark>signed by both pk<sub>p</sub> and pk<sub>L</sub>)</mark>

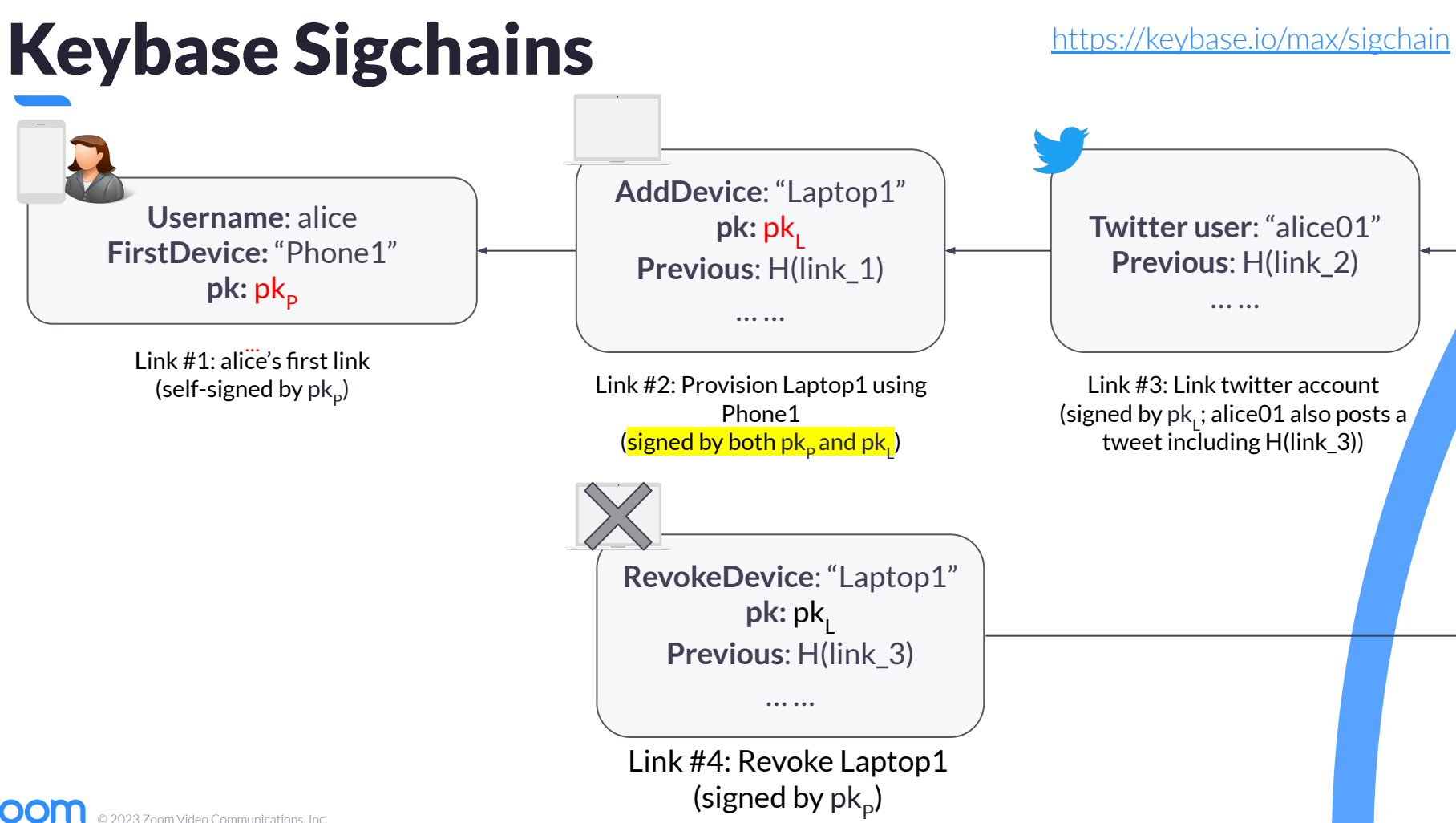

**ZOO** © 2023 Zoom Video Communications, Inc.

● Users can "**reset**" their account to keep their username if they have lost all of their devices.

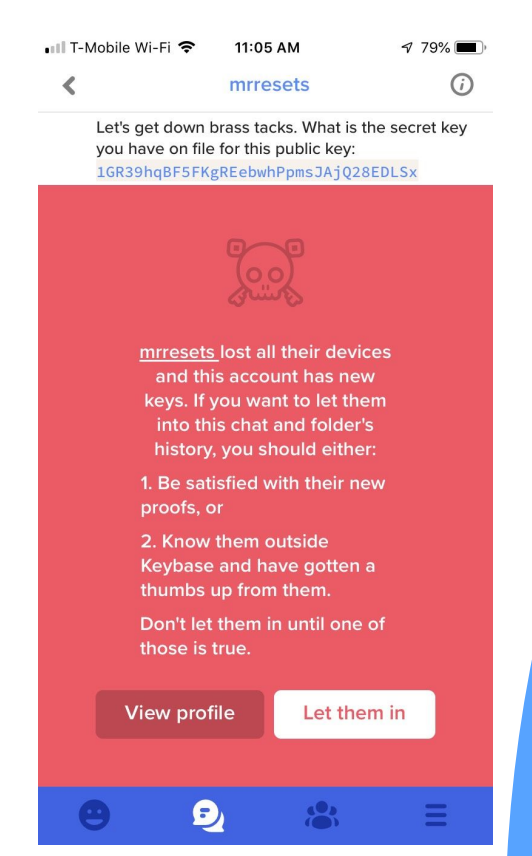

- Users can "**reset**" their account to keep their username if they have lost all of their devices.
- Their conversation partners need to give **explicit consent** before old data (files, chats) is encrypted for the user's new keys.

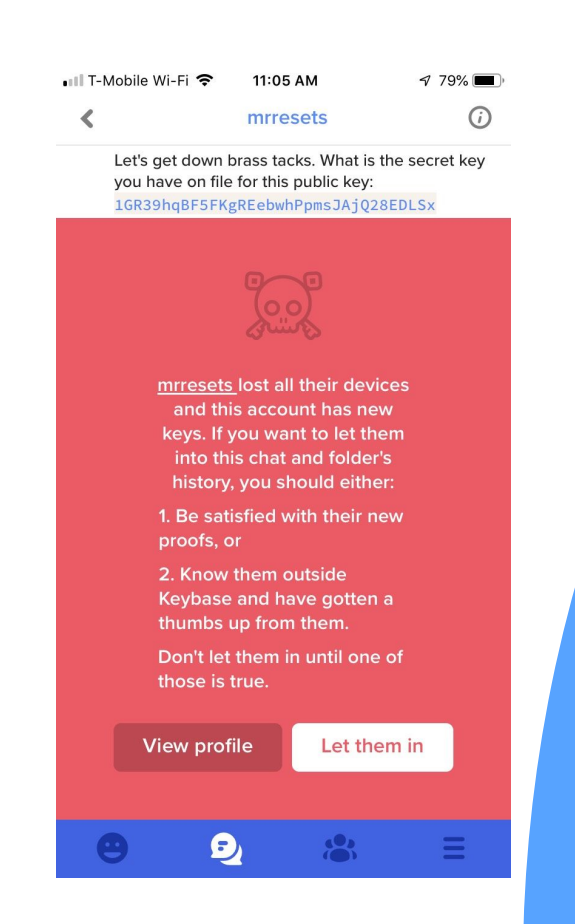

- Users can "**reset**" their account to keep their username if they have lost all of their devices.
- Their conversation partners need to give **explicit consent** before old data (files, chats) is encrypted for the user's new keys.
- Users can opt into "**Lockdown Mode**". In this mode, the server disallows all account changes made from the website (including resets!).

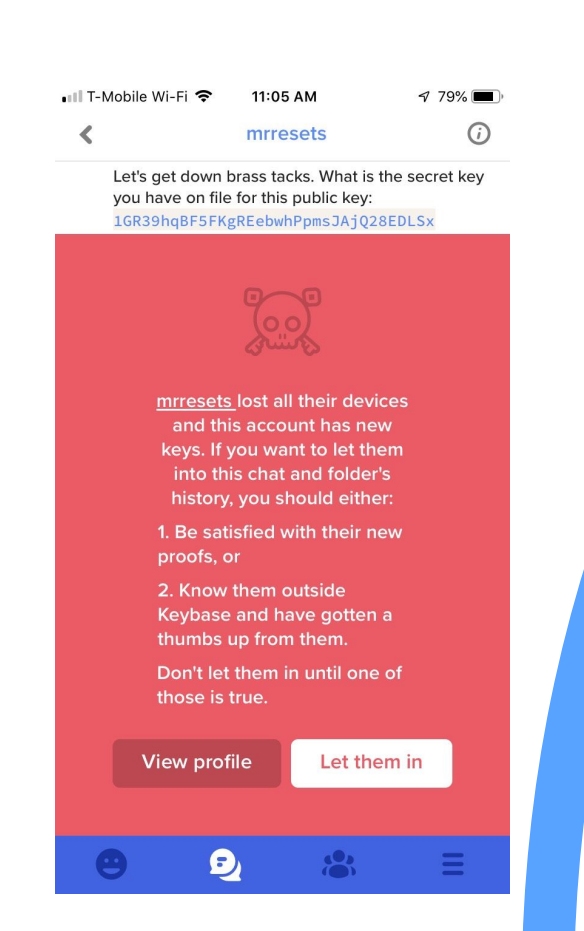

- Users can "**reset**" their account to keep their username if they have lost all of their devices.
- Their conversation partners need to give **explicit consent** before old data (files, chats) is encrypted for the user's new keys.
- Users can opt into "**Lockdown Mode**". In this mode, the server disallows all account changes made from the website (including resets!).
- A user could also write a **Do-Not-Reset link** to their chain, for maximum security (not implemented yet).

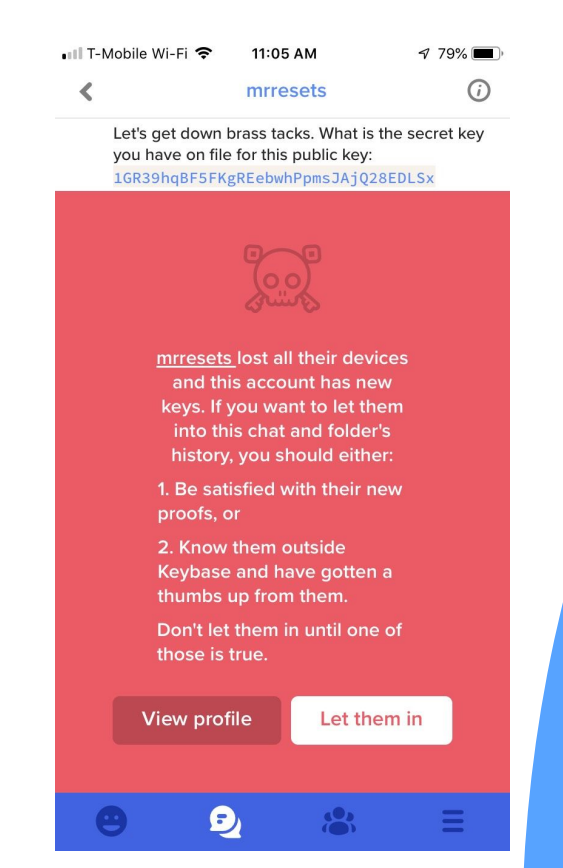

● (Compressed) Prefix Tree, each node has an associated label and value

© 2023 Zoom Video Communications, Inc.

**ZOOM** 

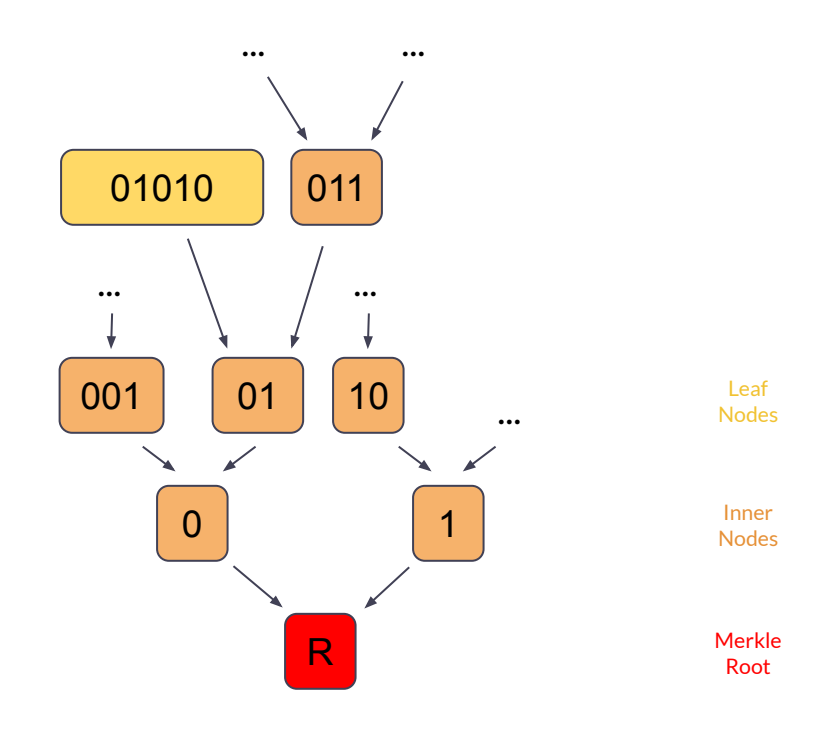

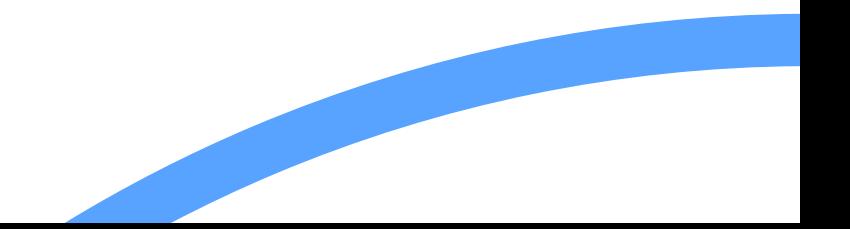

- (Compressed) Prefix Tree, each node has an associated label and value
- Each user corresponds to a leaf: the label is the hash of the username, the value is the hash of the sigchain.

© 2023 Zoom Video Communications, Inc.

**ZOO** 

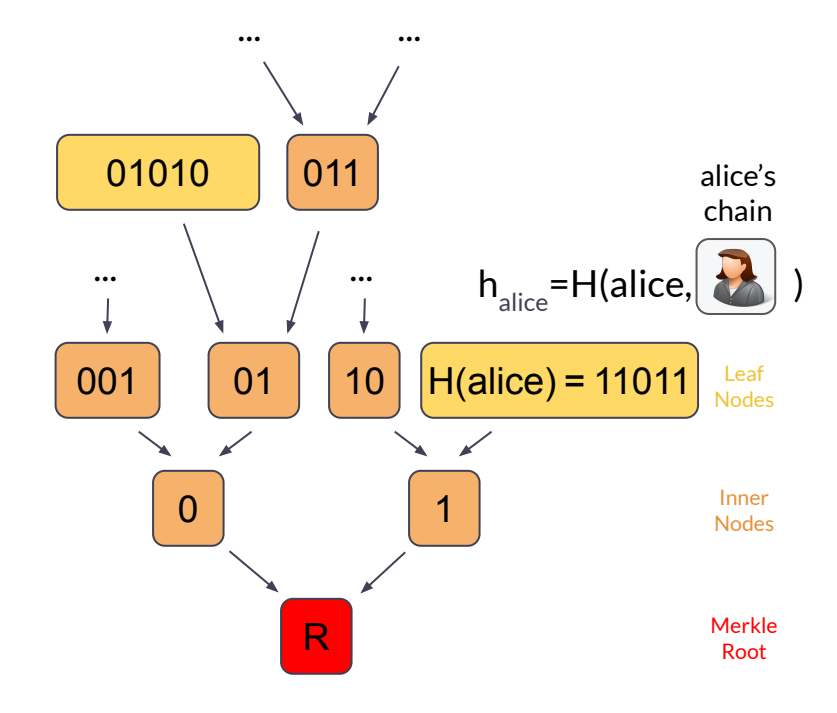

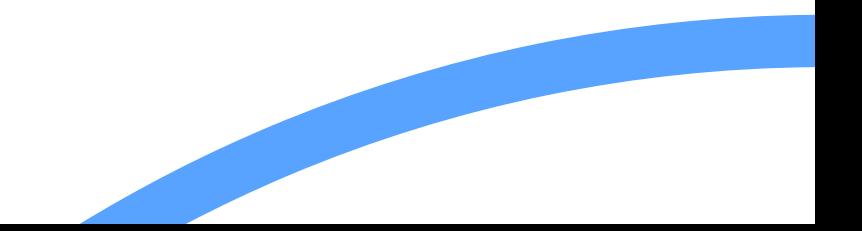

- (Compressed) Prefix Tree, each node has an associated label and value
- Each user corresponds to a leaf: the label is the hash of the username, the value is the hash of the sigchain.
- Requires fast updates!

© 2023 Zoom Video Communications, Inc.

**ZOO** 

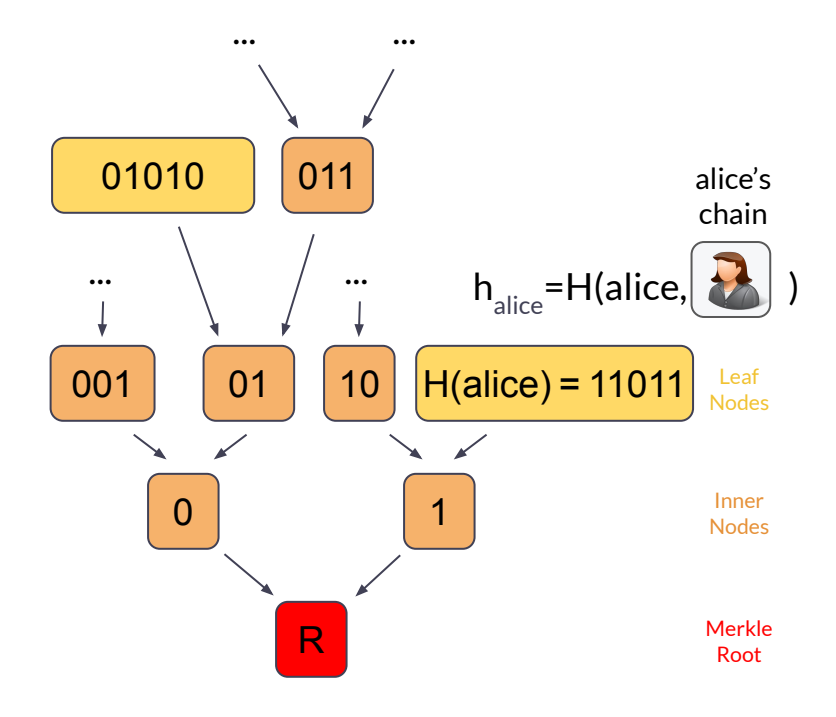

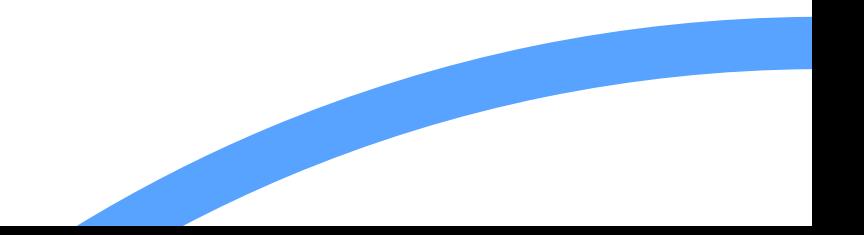

- (Compressed) Prefix Tree, each node has an associated label and value
- Each user corresponds to a leaf: the label is the hash of the username, the value is the hash of the sigchain.
- Requires fast updates!

© 2023 Zoom Video Communications, Inc.

**ZOO** 

• Publicly available/auditable: https://keybase.io/ /api/1.0/merkle/root.js [on?seqno=1](https://keybase.io/_/api/1.0/merkle/root.json?seqno=1) (block.json and path.json)

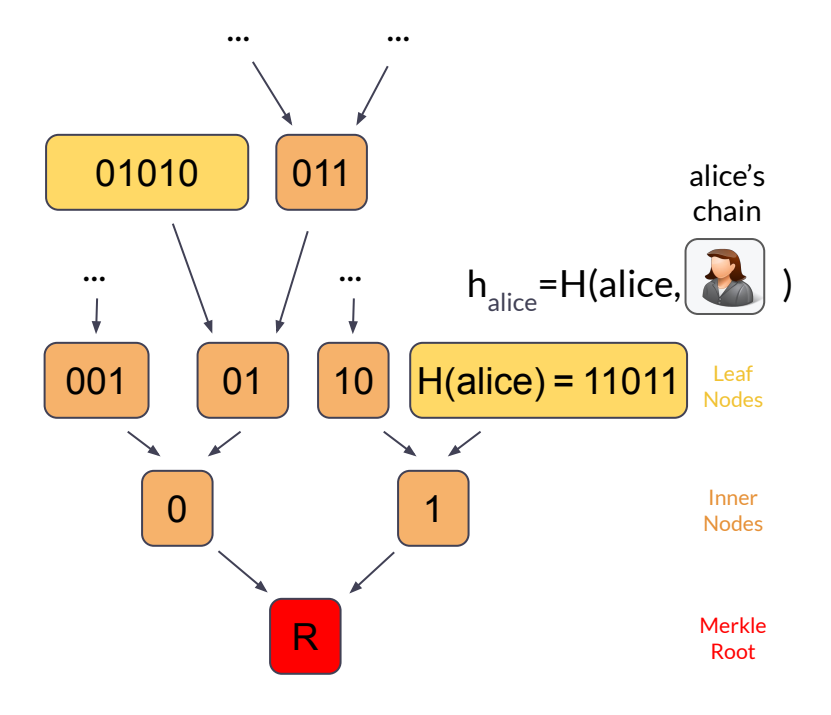

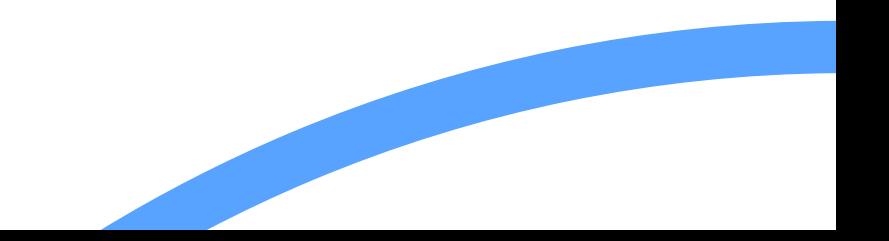

- (Compressed) Prefix Tree, each node has an associated label and value
- $\bullet$  Each user corresponds to a leaf: the label is the hash of the username, the value is the hash of the sigchain.
- Requires fast updates!
- Publicly available/auditable: https://keybase.io/ /api/1.0/merkle/root.js [on?seqno=1](https://keybase.io/_/api/1.0/merkle/root.json?seqno=1) (block.json and path.json)
- Root is periodically posted to the Stellar (previously Bitcoin) blockchain

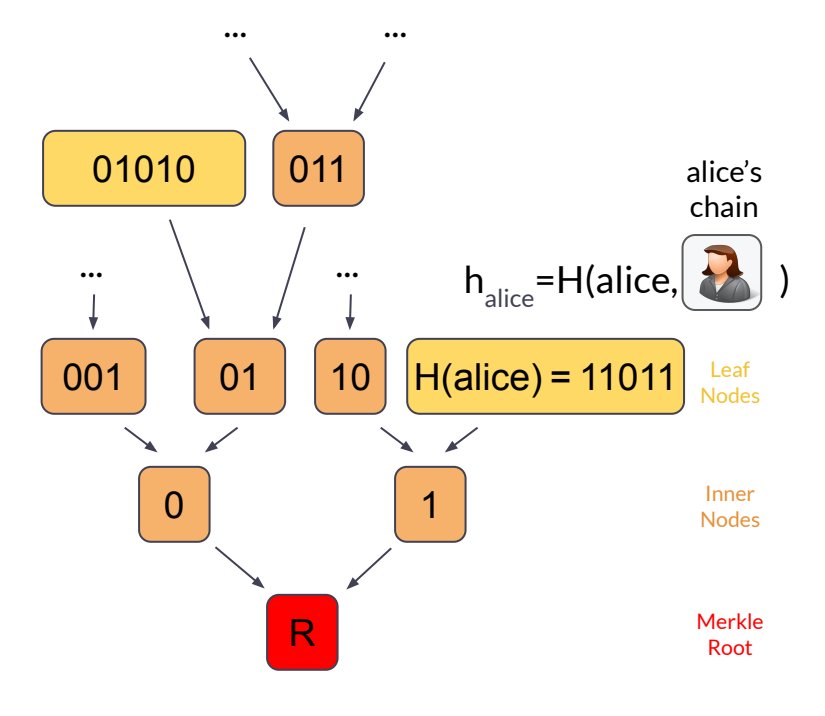

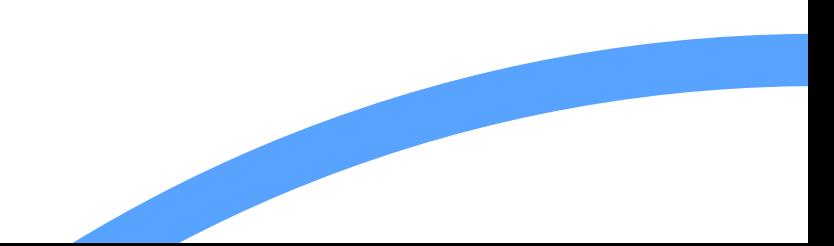

### **Agenda**

zoom

- Keybase
	- User identity
	- The Keybase Merkle Tree

#### **● Zoom**

- User Identity
- Identity Provider Attestations
- The Zoom Transparency Tree
- Compare and contrast

19

- Communications platform
- In May 2020, we published a [whitepaper](https://github.com/zoom/zoom-e2e-whitepaper) describing a plan to bring end to end encryption and a strong multi-device notion of identity to our users.
	- o Includes a Key Transparency system!
- Currently offers end-to-end encryption for:
	- Zoom Meetings
	- 1-on-1 Zoom Phone calls (intra-account only)
	- Zoom Mail Service (only for emails sent directly between active Zoom Mail Service users)

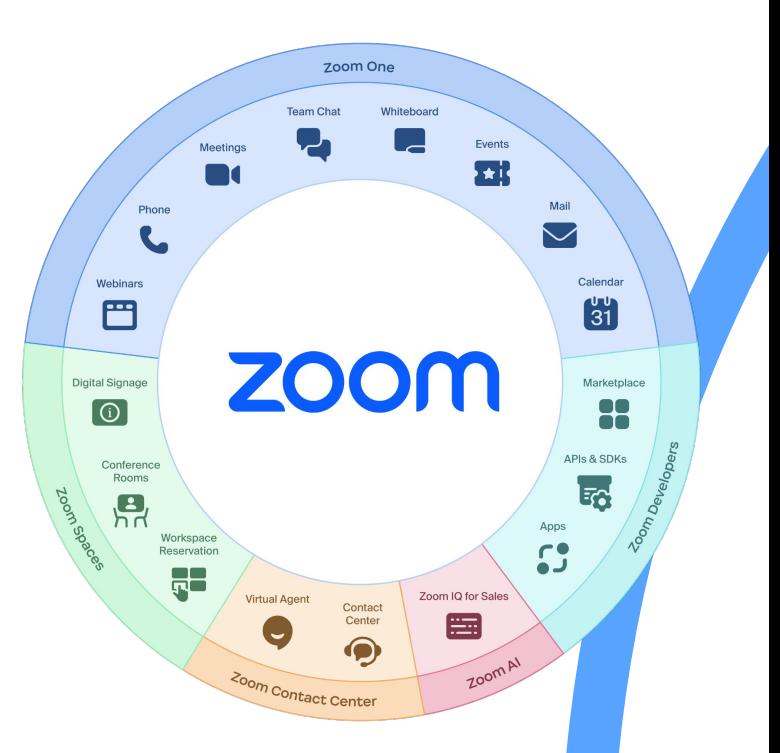

### Zoom User Identity

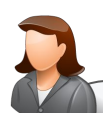

(**Display Name:** "Alice Foo")

**Account Domain (ADN)**: company.com **Email:** [alice@company-email.com](mailto:alice@company.com)

---------

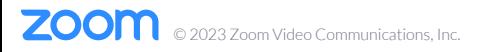

### Zoom User Identity

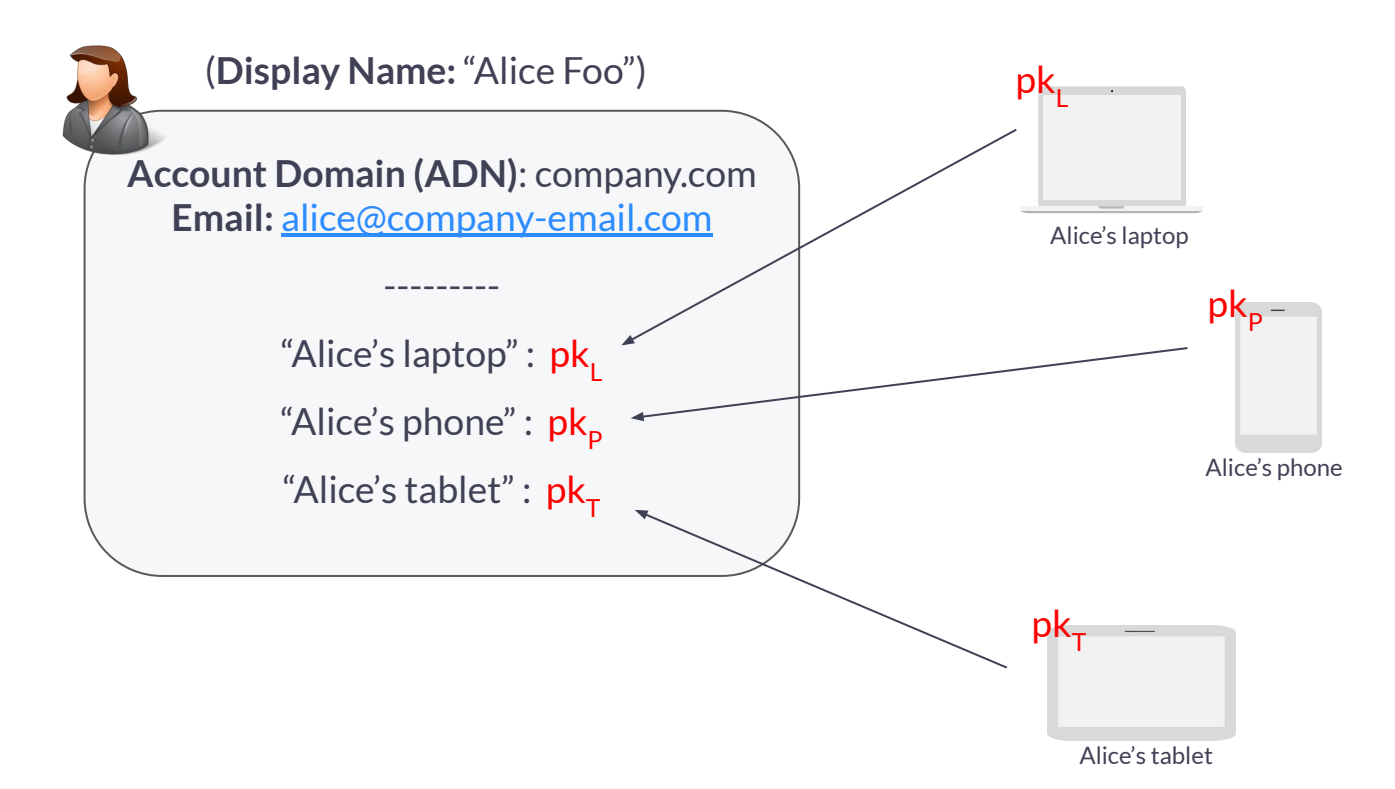

**ZOO** © 2023 Zoom Video Communications, Inc.

### Zoom User Identity

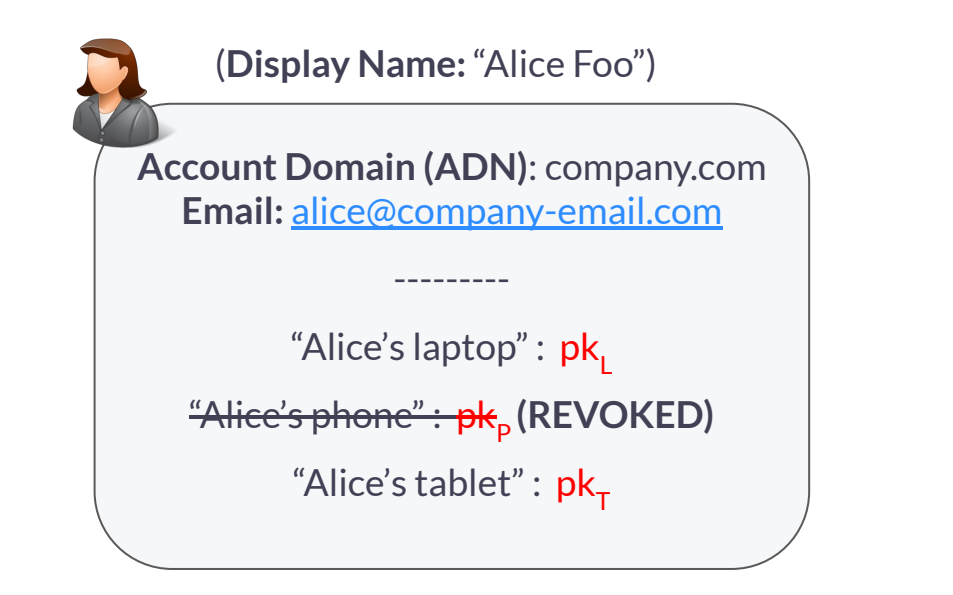

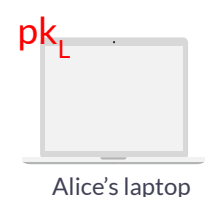

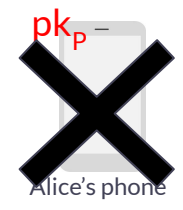

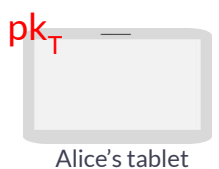

**User sigchain:**

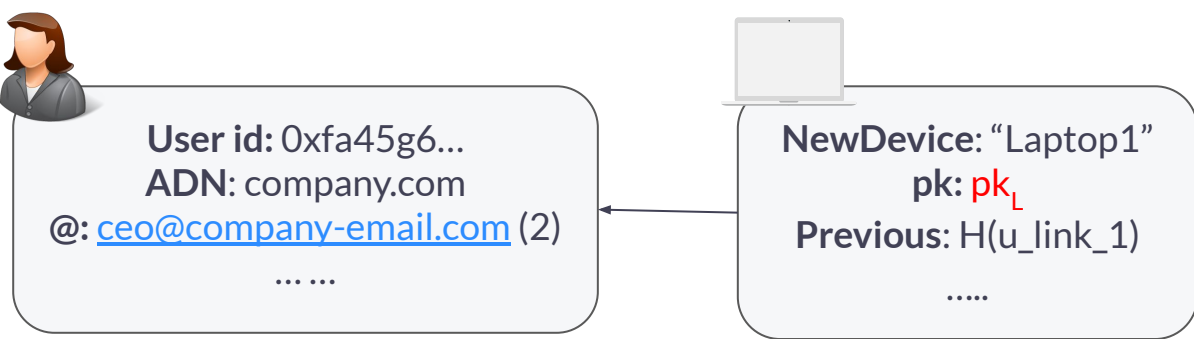

User Link #1: Alice's identifiers

User Link #2: Provision laptop (self-signed)

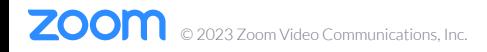

**User sigchain:**

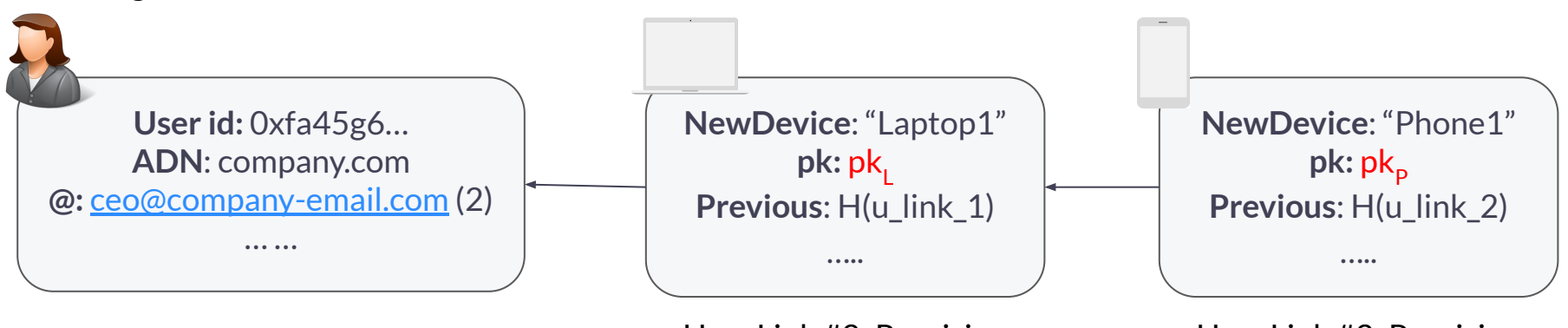

User Link #1: Alice's identifiers

User Link #2: Provision laptop (self-signed)

User Link #3: Provision phone (**self-signed**)

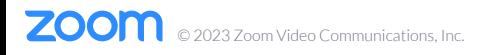

**User sigchain:**

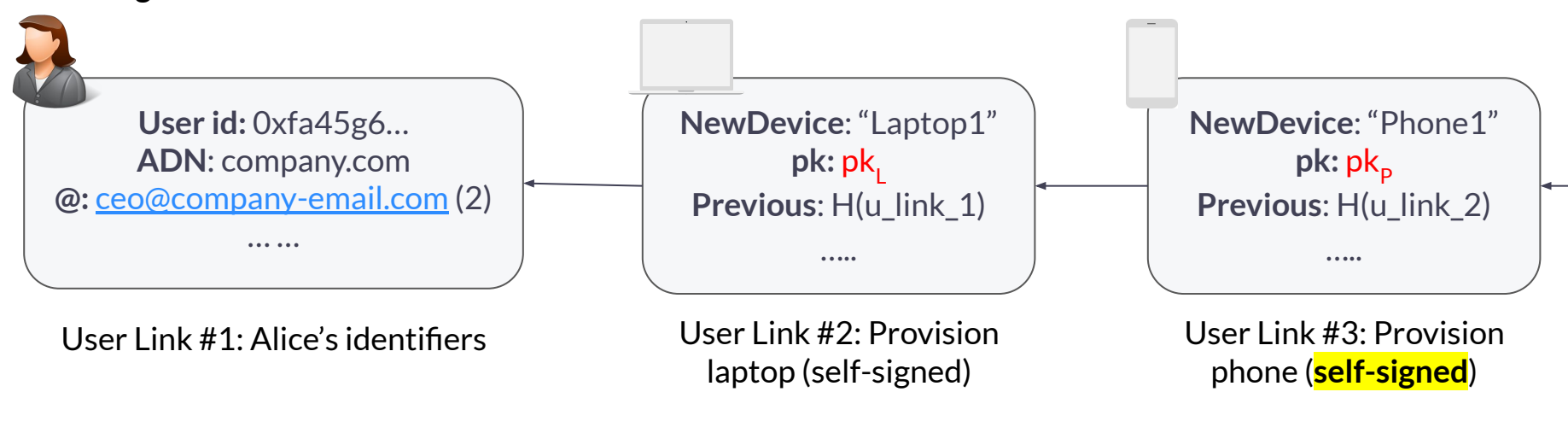

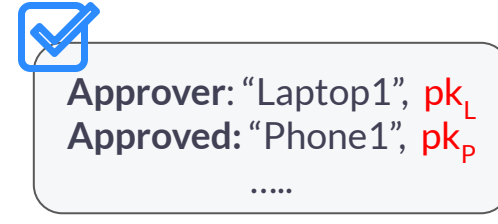

Link #4: Approve Phone1 (signed by pk<sub>L</sub>)

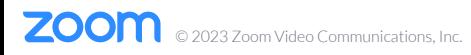

**User sigchain:**

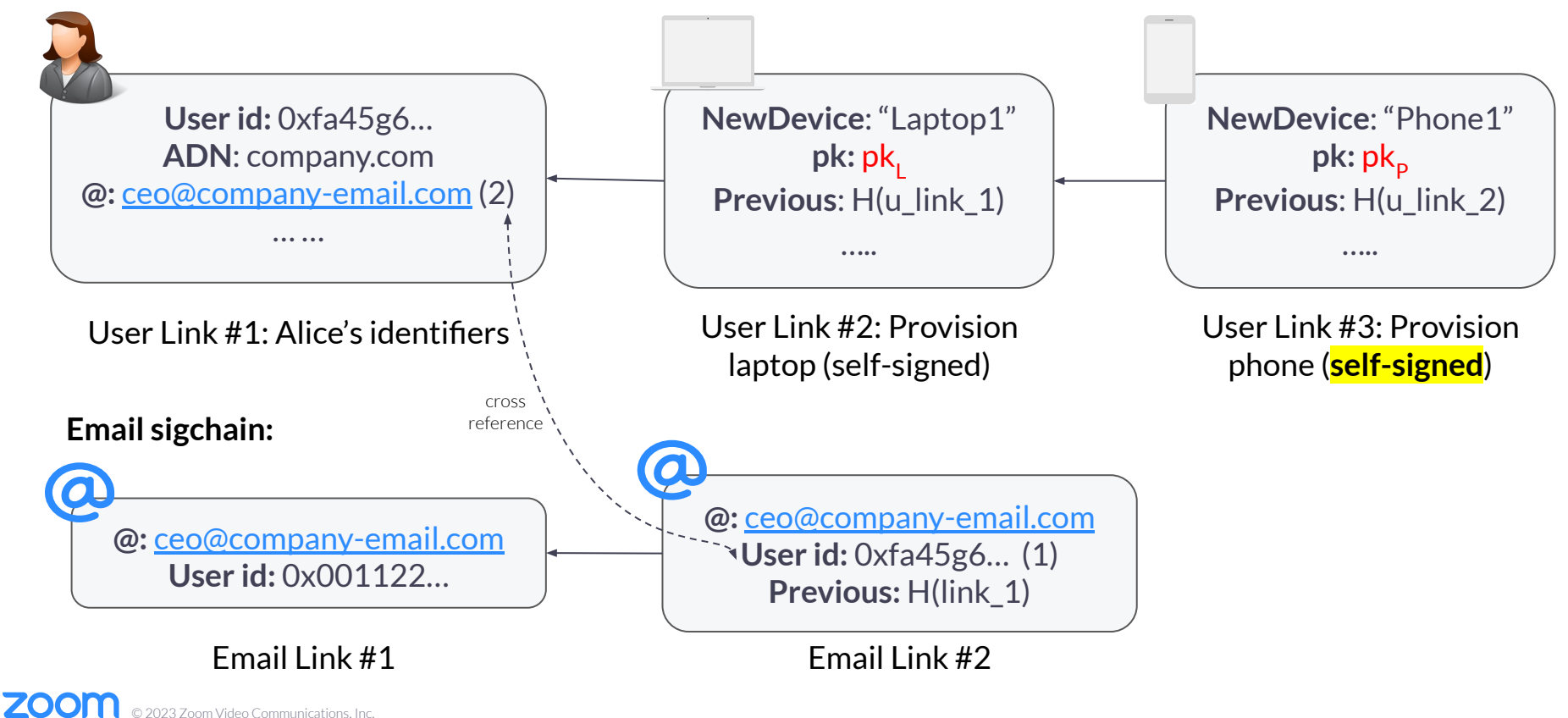

External Identity Providers can attest to their user's Zoom identities:

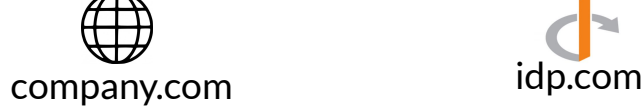

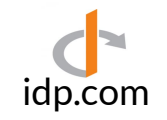

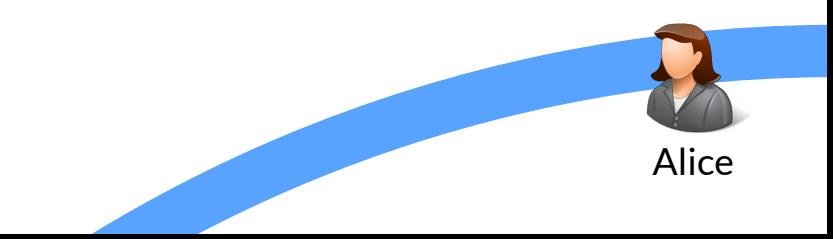

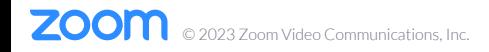

External Identity Providers can attest to their user's Zoom identities:

1. Alice authenticates to the IdP (OpenID Connect)

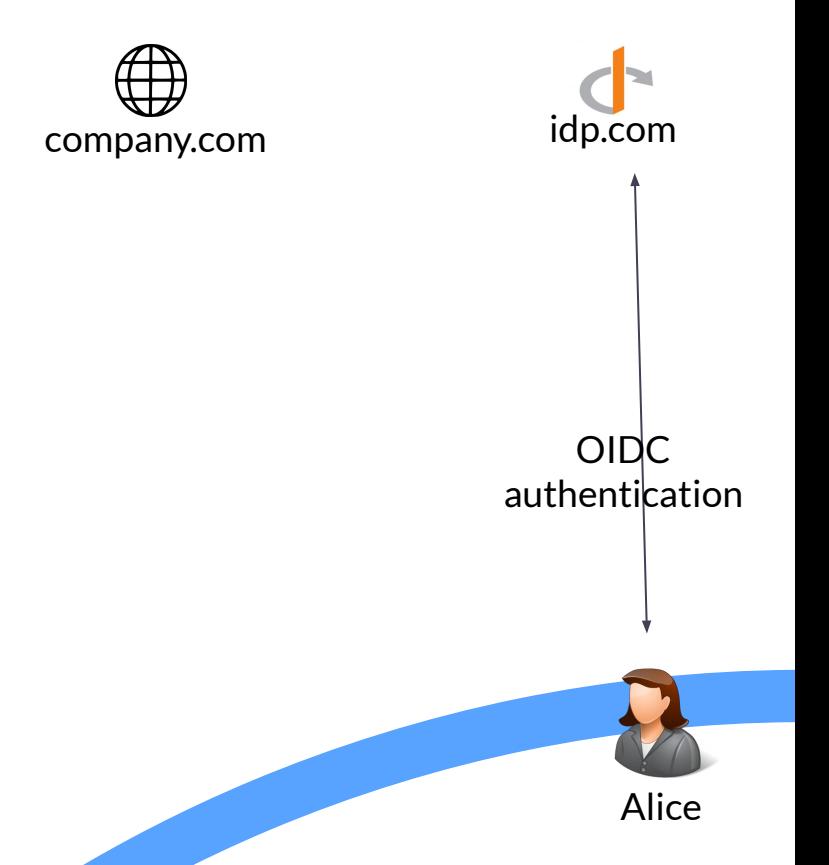

External Identity Providers can attest to their user's Zoom identities:

- 1. Alice authenticates to the IdP (OpenID Connect)
- 2. Alice requests a modified OIDC Identity token (signed by the IdP) which contains a hash of her

© 2023 Zoom Video Communications, Inc.

70

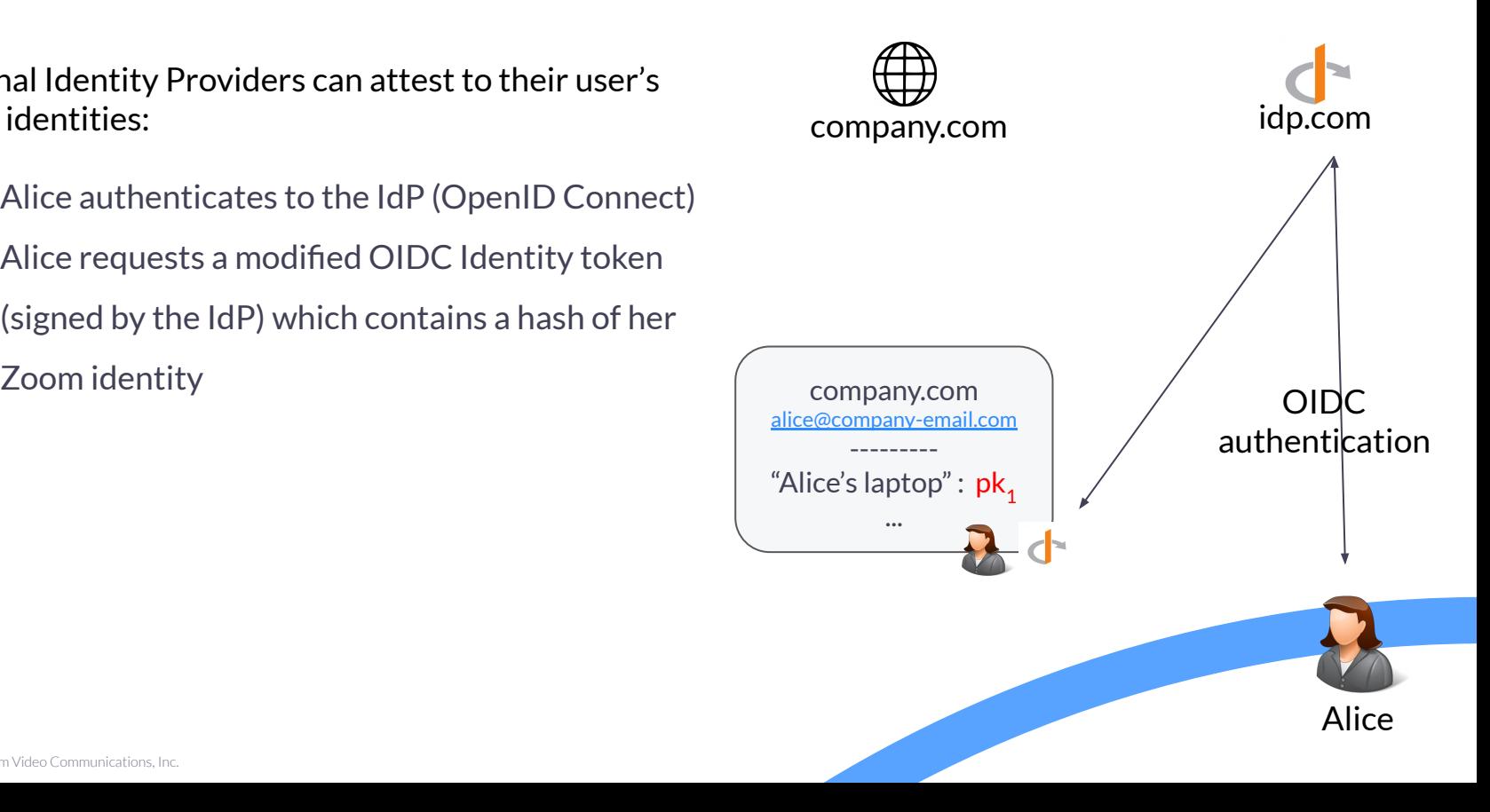

External Identity Providers can attest to their user's Zoom identities:

- 1. Alice authenticates to the IdP (OpenID Connect)
- 2. Alice requests a modified OIDC Identity token (signed by the IdP) which contains a hash of her Zoom identity
- 3. Participants check that the IdP is authorized by company.com by making a DNS request to the domain
- 4. Participants check the Identity and token

© 2023 Zoom Video Communications, Inc.

70

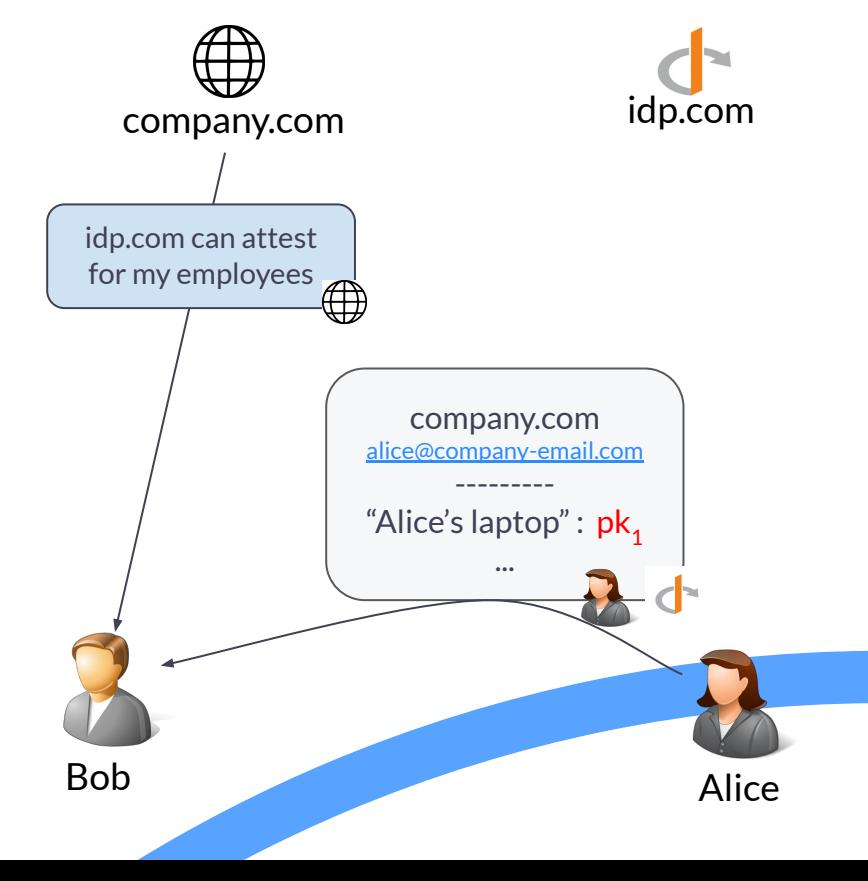

### Zoom Transparency Tree (simpl.)

- Each sigchain link is stored as a separate entry in the set (as in SEEMLess)
	- Leaves are never removed/updated
- Backed by a [Rotatable Zero Knowledge Set \(Asiacrypt'22\):](https://eprint.iacr.org/2022/1264.pdf)
	- Uses a (Rotatable) Verifiable Random Function (VRF) to compute the position of each link
	- VRF key can be periodically rotated, while still proving that the append only property is respected.
- If Alice's chain consists of 5 links, a proof their chain is in the tree consists of inclusion proofs for the first 5 links, and an exclusion proof for the  $6<sup>th</sup>$  label

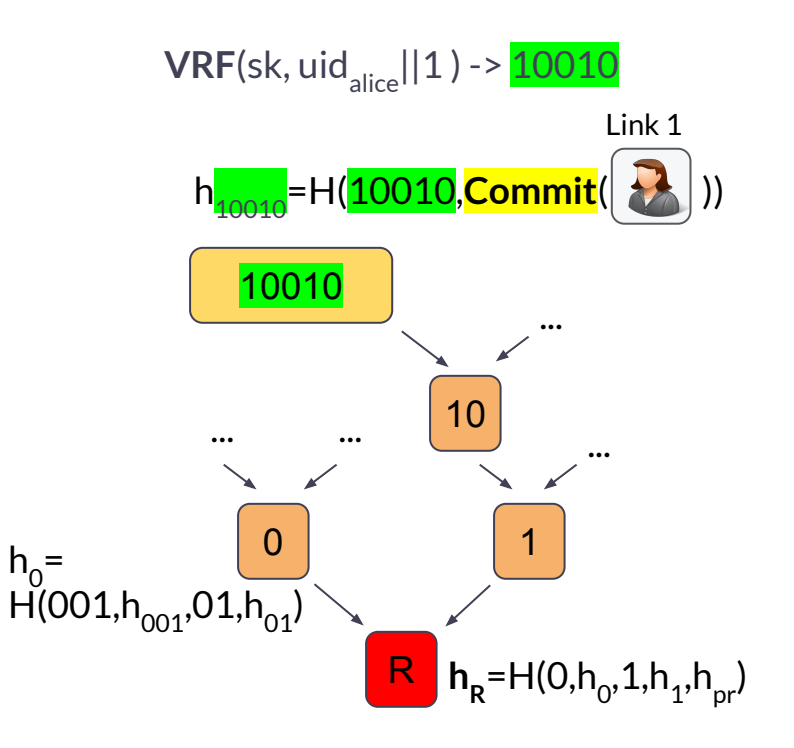

### **Agenda**

- Keybase
	- User identity
	- The Keybase Merkle Tree
- Zoom
	- User Identity
	- Identity Provider Attestations
	- The Zoom Transparency Tree
- **● Compare and contrast**

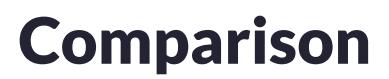

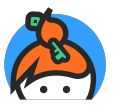

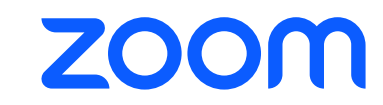

● Immutable username <br>● Mutable identifiers (email, ADN)

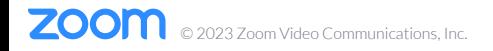

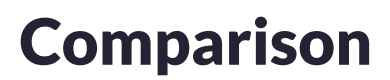

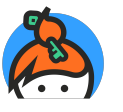

- Immutable username
- Social proofs

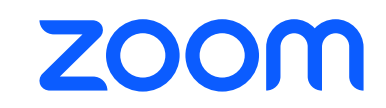

- Mutable identifiers (email, ADN)
- **•** Identity Provider Attestations

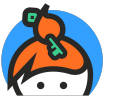

- Immutable username
- Social proofs
- Adding a device requires signature from existing device

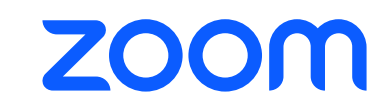

- Mutable identifiers (email, ADN)
- **•** Identity Provider Attestations
- Devices can be "approved" after they have been added

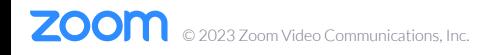

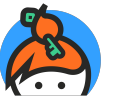

- Immutable username
- Social proofs
- Adding a device requires signature from existing device
- User identities are public

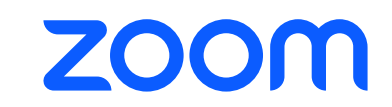

- Mutable identifiers (email, ADN)
- **•** Identity Provider Attestations
- Devices can be "approved" after they have been added
- Identities are private by default

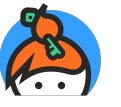

- Immutable username
- Social proofs
- Adding a device requires signature from existing device
- User identities are public
- Simple Merkle Tree: leaves can be updated

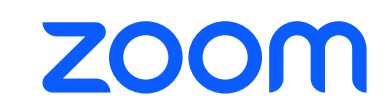

- Mutable identifiers (email, ADN)
- **•** Identity Provider Attestations
- Devices can be "approved" after they have been added
- $\bullet$  Identities are private by default
- Rotatable Zero Knowledge set: Append only, with privacy, VRF key can be rotated.

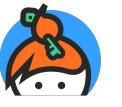

- Immutable username
- Social proofs
- Adding a device requires signature from existing device
- User identities are public
- Simple Merkle Tree: leaves can be updated
- Leaks when each sigchain is updated

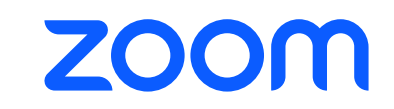

- Mutable identifiers (email, ADN)
- Identity Provider Attestations
- Devices can be "approved" after they have been added
- $\bullet$  Identities are private by default
- Rotatable Zero Knowledge set: Append only, with privacy, VRF key can be rotated.
- Limited leakage about sigchain updates

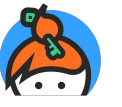

- Immutable username
- Social proofs
- Adding a device requires signature from existing device
- User identities are public
- Simple Merkle Tree: leaves can be updated
- Leaks when each sigchain is updated
- Efficiency: single inclusion proof per sigchain

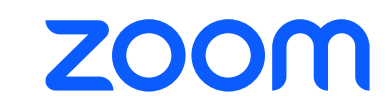

- Mutable identifiers (email, ADN)
- **Identity Provider Attestations**
- Devices can be "approved" after they have been added
- $\bullet$  Identities are private by default
- Rotatable Zero Knowledge set: Append only, with privacy, VRF key can be rotated.
- Limited leakage about sigchain updates
- Efficiency: one inclusion proof per sigchain link; auditing requires VRF rotation proofs

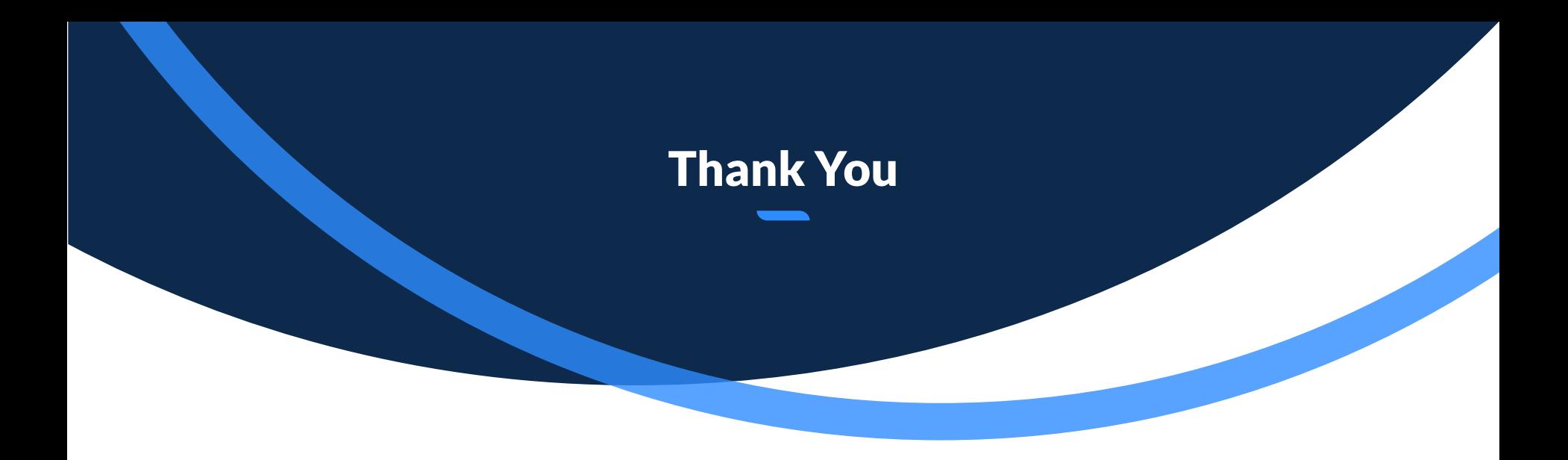

# zoom

Antonio Marcedone antonio.marcedone@zoom.us

© 2023 Zoom Video Communications, Inc. 41

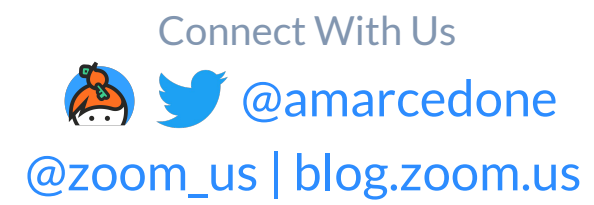

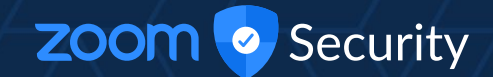

#### Bonus Content

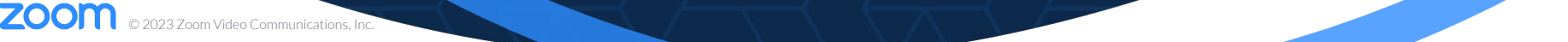

### Auditing

700

To audit an update between epoch t and t+1, auditors would check that:

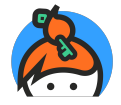

- The root at epoch  $t+1$  includes the correct hash for the one at epoch t
- No label/value pairs are removed from the tree
- If the value corresponding to a user's sigchain is updated, check that the new hash extends the old one
- (For teams, members perform probabilistic audits by asking for the value at random epochs)

### **ZOOM**

- $\bullet$  The root at epoch  $t+1$  includes the correct hash for the one at epoch t
- The append only property is respected
- VRF rotation proof (where applicable)

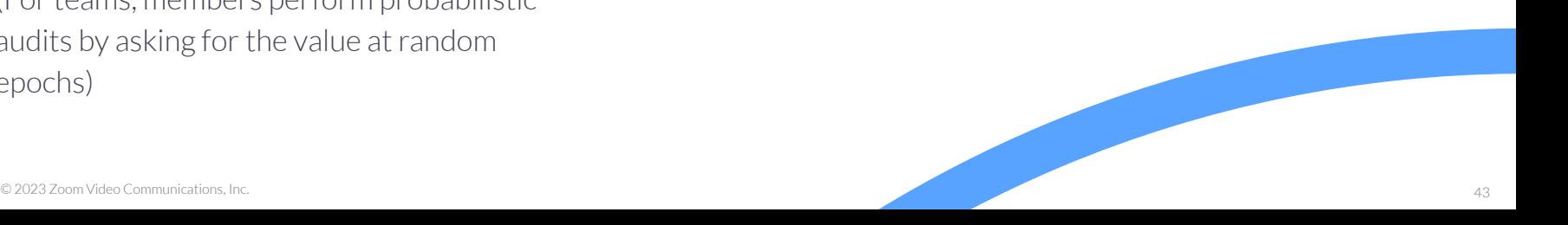

#### Verifiable Random Functions

- **Gen**() -> sk,pk
- **VRF**(sk, label) -> out, proof
- **Verify**(pk,label,out,proof) -> 0/1

Security:

**ZOON** 

- **Uniqueness**

© 2023 Zoom Video Communications, Inc.

- **- Pseudorandomness**
- **- Collision Resistance**

Example (simplified): Let (G,g) be a DDH group

- **Gen**() -> sk = x, pk =  $g^x$
- **VRF**(x, label) =  $H$ (label)<sup>x</sup>, DH proof
- **Verify**(): Check proof

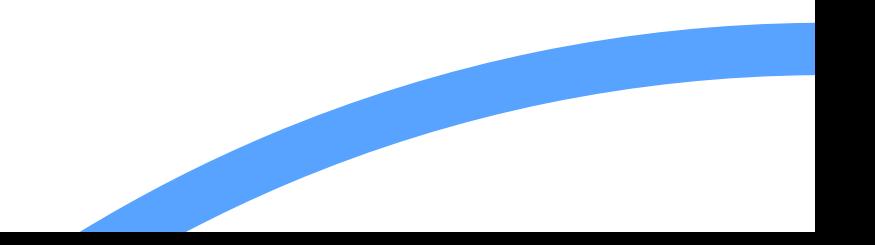